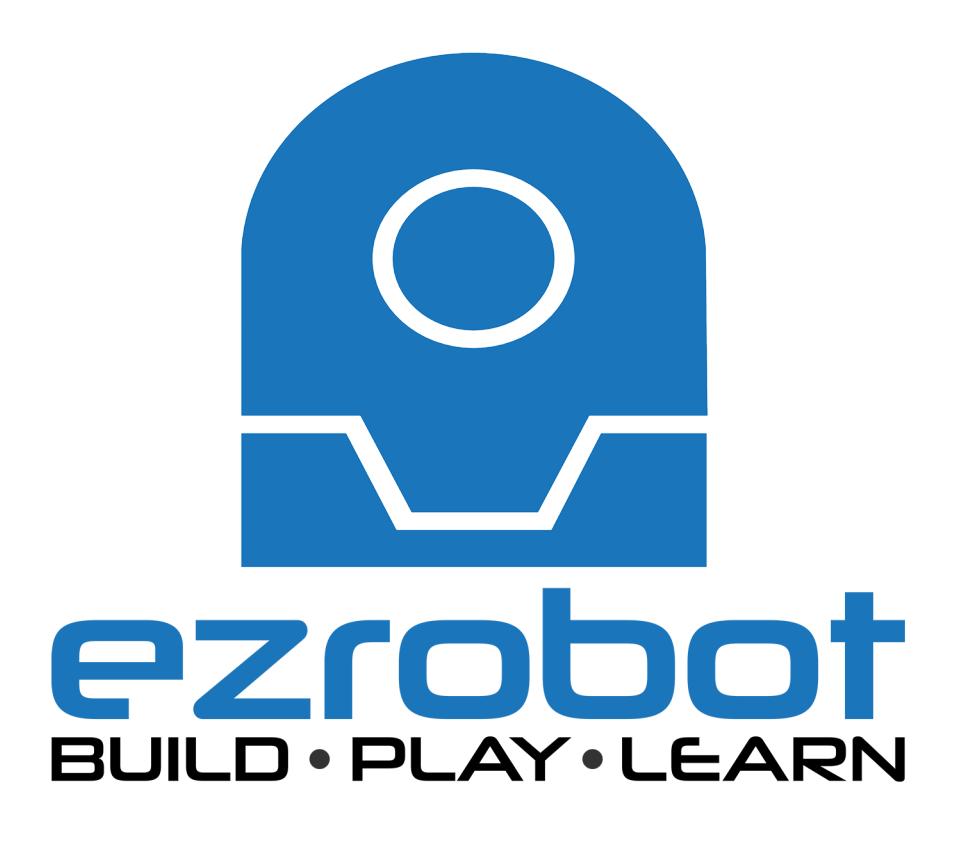

Pulse Width Modulation is the method of having <sup>a</sup> digital port, which is only On or Off to have <sup>a</sup> varying output voltage. Use this approach to flash and LED with <sup>a</sup> pulsing effect.

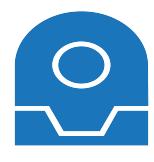

DC electricity works by having Positive and Negative. An LED is short for <sup>a</sup> Light Emitting Diode. A diode prevents current from flowing both directions. Diodes only allow current to flow in one direction, and they're always polarized. A diode has two terminals. The positive side is called the anode, and the negative one is called the cathode.

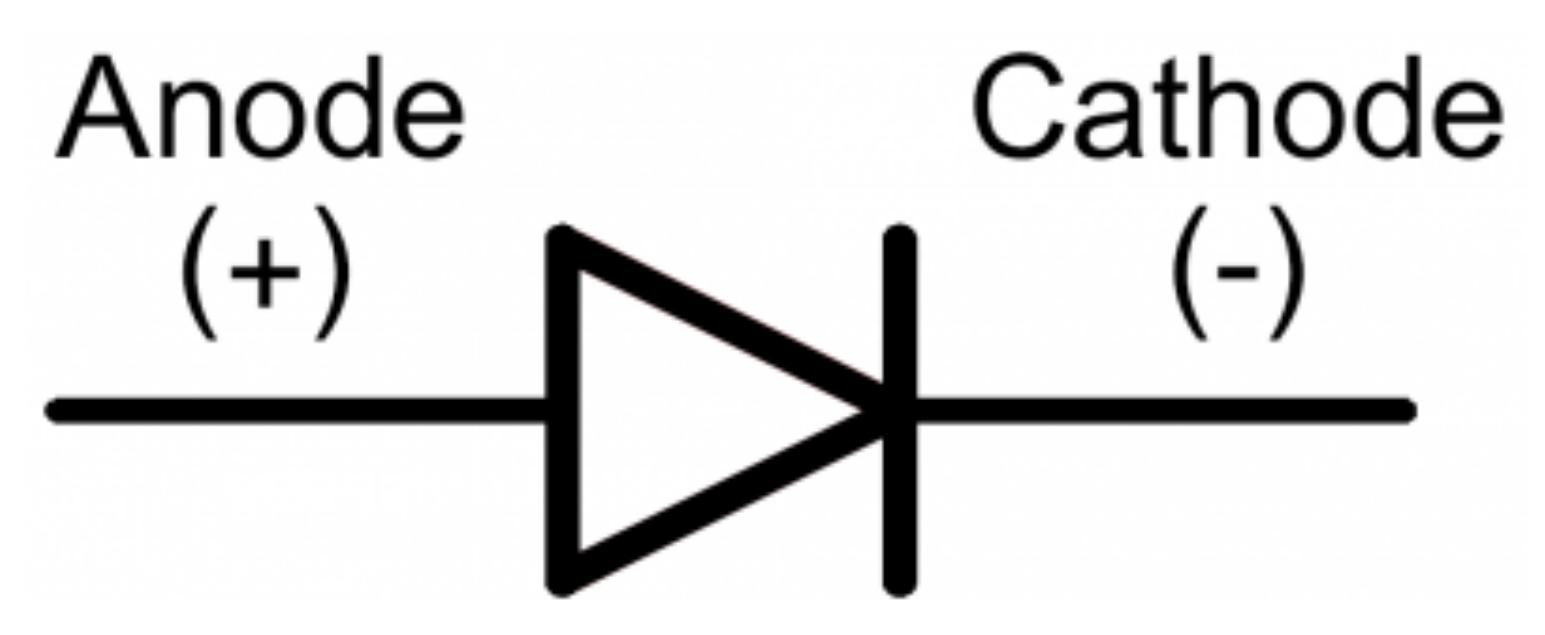

Current through <sup>a</sup> diode can only flow from the anode to the cathode, which would explain why it's important for <sup>a</sup> diode to be connected in the correct direction.

**Did You Know:** Physically, every diode has some sort of indication for either the anode or cathode pin. Usually the diode will have <sup>a</sup> line near the cathode pin, which matches the vertical line in the diode circuit symbol.

An LED has <sup>a</sup> physical indication of Anode and Cathode pins as well. LED stands for light-emitting diode, which means that much like diodes, they're polarized. Find the longer leg, which indicates the positive, anode pin.

Connect an LED to port D0 of the EZ-B. In this example, we will provide power (+) to the LED from <sup>a</sup> signal pin of the EZ-B. The EZ-B will output +3.3 volts on the signal pin when it is in the ON state. The signal pin will respectively output GND when it is in the OFF state.

1) Connect the LED's Anode (+) wire to the signal (white) pin D0 of the EZ-B.

2) Connect the LED's Cathode (-) wire to the ground (black) pin D0 of the EZ-B.

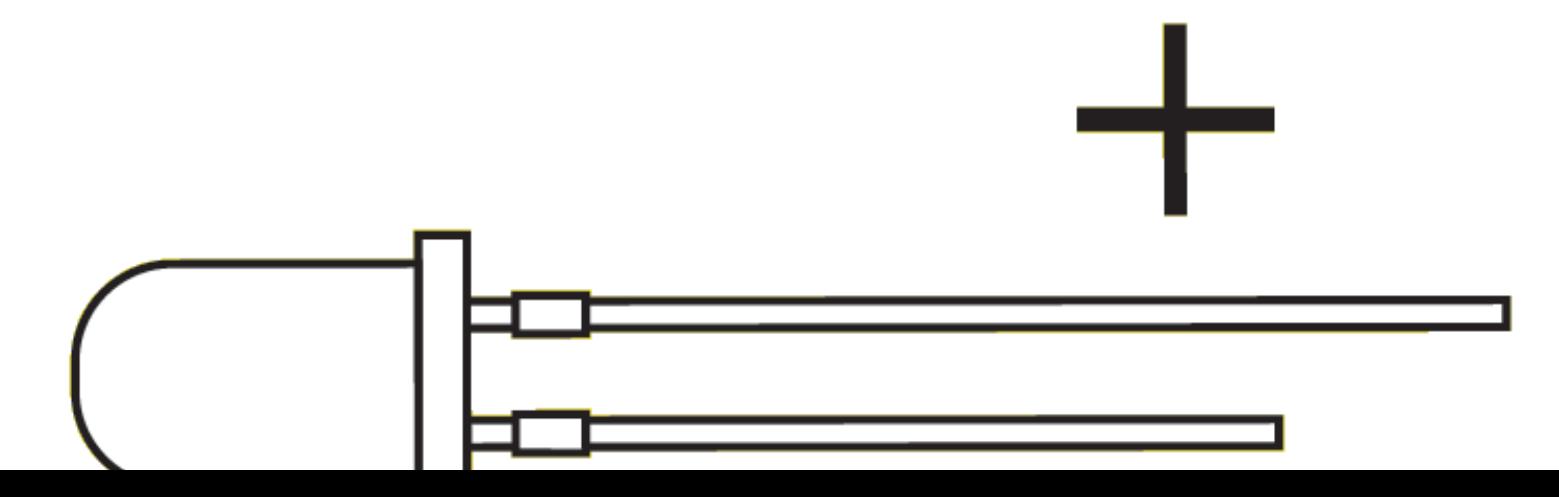